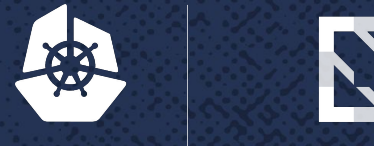

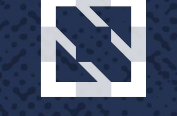

**KubeCon** 

**CloudNativeCon** 

**North America 2017** 

## SIG Cluster Lifecycle Update

#### Lucas Käldström & Robert Bailey

6th December 2017 - KubeCon Austin

 $\sim$ 

### Who's on stage?

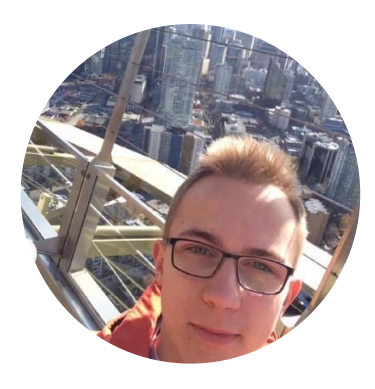

Lucas Käldström SIG Cluster Lifecycle co-lead CNCF Ambassador & CKA Contractor for Weaveworks Upper Secondary School Student

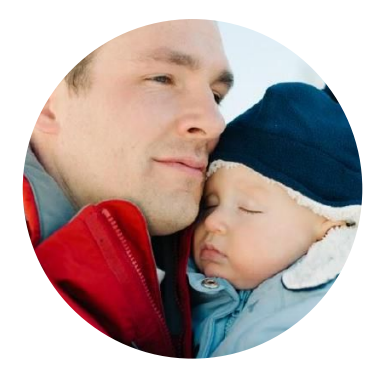

Robert Bailey

SIG Cluster Lifecycle co-lead Founding member of GKE Googler

### Our Mission

### *SIG Cluster Lifecycle examines how we should change Kubernetes to make it easier to operate.*

### What we do

- 1. Control Plane Installation Management
	- *○ "How do I run the Kubernetes control plane?"*
	- Building [kubeadm,](https://kubernetes.io/docs/setup/independent/create-cluster-kubeadm/) cleaning up outdated getting started guides and improving docs

- 2. Control Plane Configuration Management
	- *○ "How do I configure the Kubernetes control plane?"*
	- Published guidelines for [Component Configuration](https://docs.google.com/document/d/1arP4T9Qkp2SovlJZ_y790sBeiWXDO6SG10pZ_UUU-Lc/edit) and [building a Control Plane API](https://github.com/kubernetes/kube-deploy/pull/306)

### What we do

#### 3. Simplifying Infrastructure Management

- *○ "How do I set up my network / machines?"*
- Working on a [Machines API](https://github.com/kubernetes/kube-deploy/pull/298) as part of the [Cluster API](https://docs.google.com/document/d/1G2sqUQlOYsYX6w1qj0RReffaGXH4ig2rl3zsIzEFCGY/edit)

#### 4. Addon Management

- *○ "How do I install things outside the core control plane?"*
- Many different approaches used today; still working on a plan for convergence

### Cluster API

- A declarative way to create, configure, and manage a cluster
	- apiVersion: "cluster-api.k8s.io/v1alpha1"
	- kind: Cluster
- Controllers will reconcile desired vs. actual state
	- These could run inside or outside the cluster
- Cloud Providers will implement support for their laaS
	- GCE, AWS, Azure, Digital Ocean, Terraform and Docker Machine, etc.
- Port existing tools to target Cluster API
	- Cluster upgrades, auto repair, cluster autoscaler

### What is kubeadm and why should I care?

**= A tool that sets up a minimum viable, best-practice Kubernetes cluster**

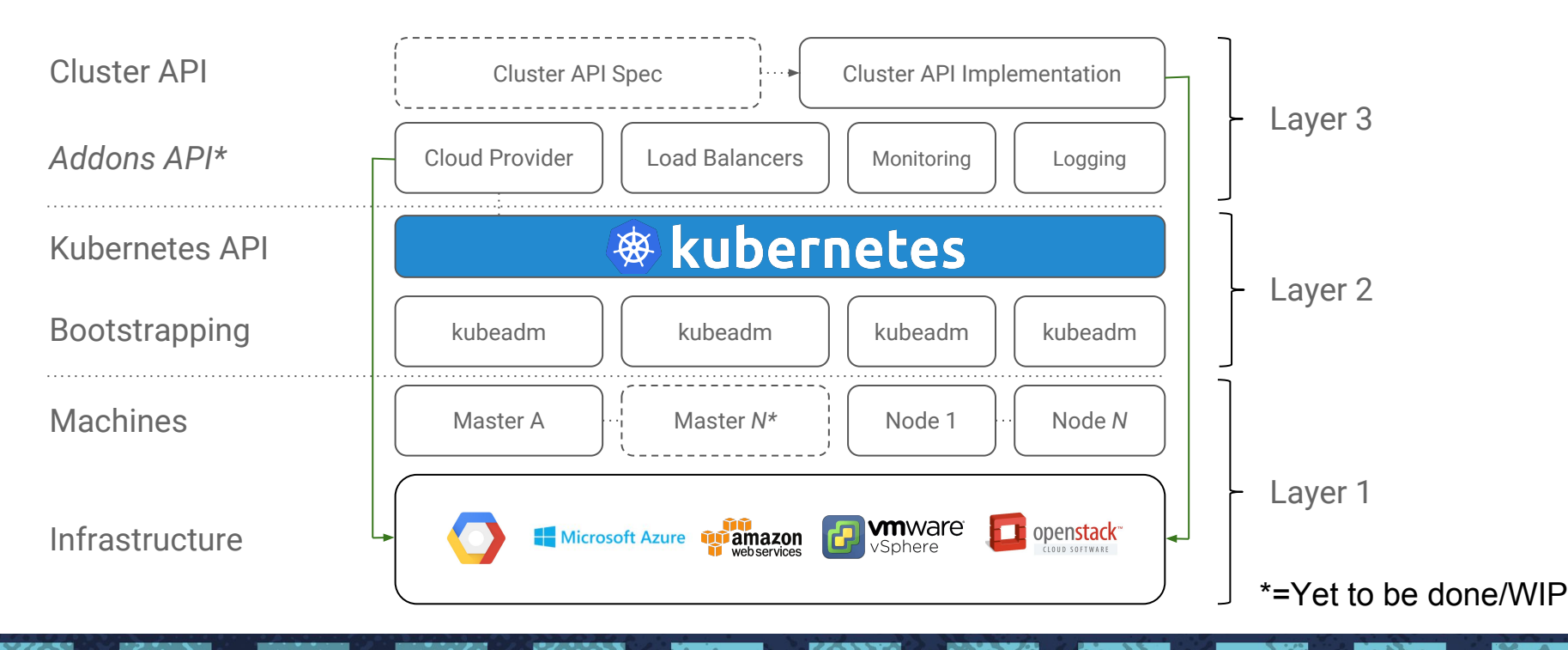

### kubeadm vs kops

#### **Two different projects, two different scopes**

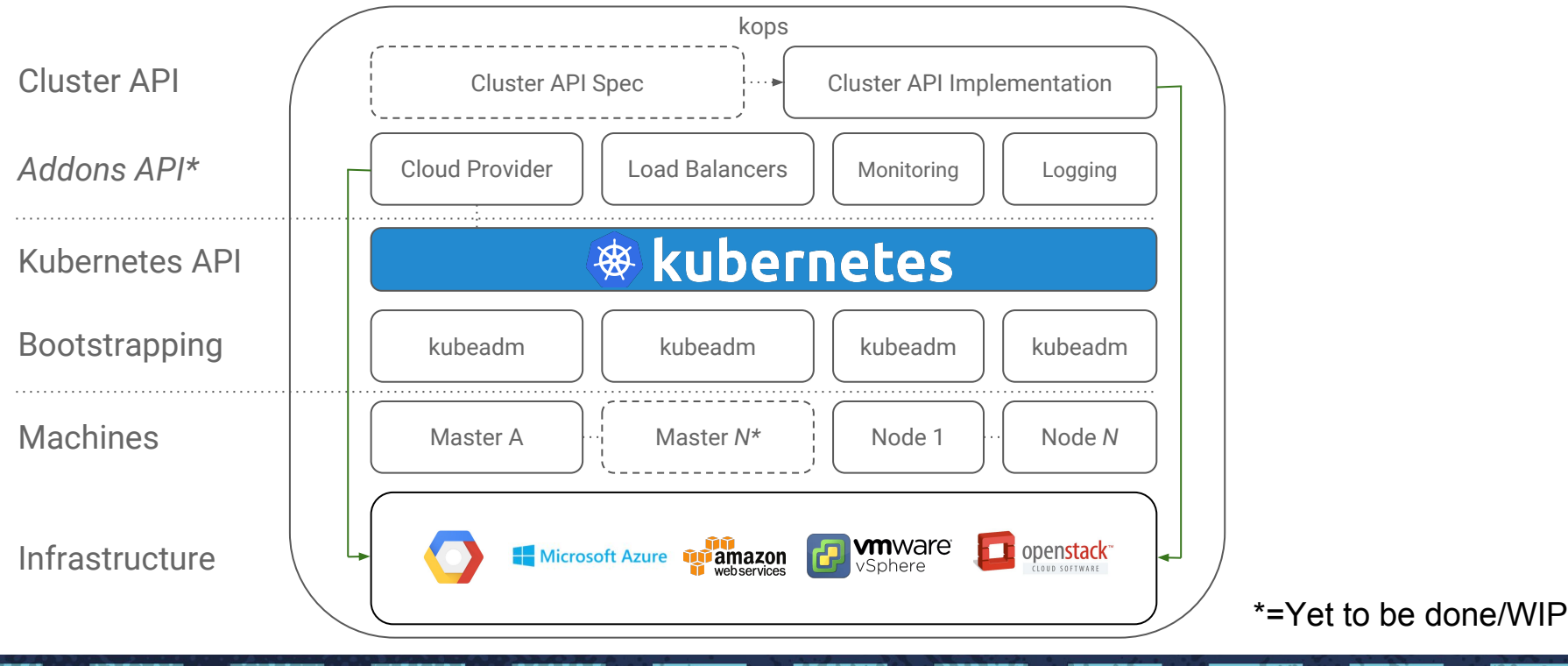

### Key design takeaways

- kubeadm's task is to set up a **best-practice cluster** for each *minor version*
- The user experience should be *simple*, and the cluster reasonably *secure*
- kubeadm's scope is limited; intended to be a **building block**
	- Only ever deals with the local filesystem and the Kubernetes API
	- Agnostic to *how exactly* the kubelet is run
	- Setting up or favoring a specific CNI network is **out of scope**
- Composable architecture with everything divided into **phases**

Audience: build-your-first-own-cluster users & higher-level tools like *kops & kubicorn*

### Recent accomplishments

#### ● [kubeadm v1.8](http://blog.kubernetes.io/2017/10/kubeadm-v18-released.html)

- `kubeadm upgrade`
- Alpha support for self-hosting
- Extensibility work with phases and `kubeadm alpha phase`
- kubeadm adoption work; e.g. [kubespray](https://github.com/kubernetes-incubator/kubespray)
- kubeadm v1.9
	- Alpha support for CoreDNS and IPv6
	- Alpha ComponentConfig for the managing the kubelet and kube-proxy
- An alpha Cluster API and prototype implementation
	- Initial spec and GCE implementation

### A sneak-peak into our plans for 2018

- Productionize tools currently under development
	- kubeadm to GA
	- Beta or higher Cluster API and implementations
	- Component Configuration for all critical system components

#### **Better documentation**

- Recommended cluster parameters
- Highly Available cluster deployments
- External dependencies
- Create a tool-less starting from scratch installation guide
- Addons API

### How can you contribute to our SIG?

Relevant release cycle  $\text{doc} \rightarrow \text{turn}$  into a fully-featured contributing-to-the-SIG doc

We're working on growing the contributor/reviewers pool; scaling the SIG

Rebranding the kubeadm meetings on Weds as SIG Office Hours?

Attend our meetings / be around on Slack

Look at our [backlog of prioritized kubeadm issues](https://github.com/kubernetes/kubeadm/milestone/4)

### Relevant KubeCon talks

- Robert and Kris are giving [a session on Thursday at 11:10am on the Cluster API](https://kccncna17.sched.com/event/CU67/building-a-cluster-management-api-using-kubicorn-a-robert-bailey-google-kris-nova-microsoft)
- Lucas is giving [a kubeadm Deep Dive session on Thursday at 4:35pm](https://kccncna17.sched.com/event/CU7I/kubeadm-cluster-creation-internals-from-self-hosting-to-upgradability-and-ha-a-lucas-kaldstrom-student)
- Diego is giving a [talk on self-hosting on Friday at 2:45pm](https://kccncna17.sched.com/event/CU84/self-hosted-kubernetes-how-and-why-i-diego-pontoriero-coreos)

We are hosting a SIG meetup on Thursday at 5:30pm at the Austin Taco Project (basement of the Hilton Hotel)

### What now?

Follow the [SIG Cluster Lifecycle YouTube playlist](https://www.youtube.com/watch?v=I9764DRBKLI&list=PL69nYSiGNLP29D0nYgAGWt1ZFqS9Z7lw4)

Check out the [meeting notes](https://docs.google.com/document/d/1deJYPIF4LmhGjDVaqrswErIrV7mtwJgovtLnPCDxP7U/edit) for our weekly SIG meetings in Zoom

Join **#sig-cluster-lifecycle** (for dev) and **#kubeadm** (for support)

Prep for and take the **[Certified Kubernetes Administrator](https://www.cncf.io/certification/expert/)** exam

Read the two latest SIG updates on the Kubernetes blog in [January](http://blog.kubernetes.io/2017/01/stronger-foundation-for-creating-and-managing-kubernetes-clusters.html) and [August](http://blog.kubernetes.io/2017/10/kubeadm-v18-released.html)

Check out the [kubeadm setup guide,](https://kubernetes.io/docs/setup/independent/create-cluster-kubeadm/) [reference doc](https://kubernetes.io/docs/admin/kubeadm/) and [design doc](https://github.com/kubernetes/kubeadm/blob/master/docs/design/design_v1.8.md)

Read how you can [get involved](https://github.com/kubernetes/kubeadm/blob/master/docs/release-cycle.md) and improve kubeadm!

# Thank you!

[@roberthbailey](https://github.com/roberthbailey) & [@luxas](https://github.com/luxas) on Github [@roberthbailey](https://twitter.com/roberthbailey) & [@kubernetesonarm](https://twitter.com/kubernetesonarm) on Twitter [robertbailey@google.com](mailto:robertbailey@google.com) / [lucas@luxaslabs.com](mailto:lucas@luxaslabs.com)